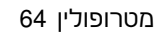

## ניתוח נתוני משרד התחבורה לקו 64 של מטרופולין 2020-01-17

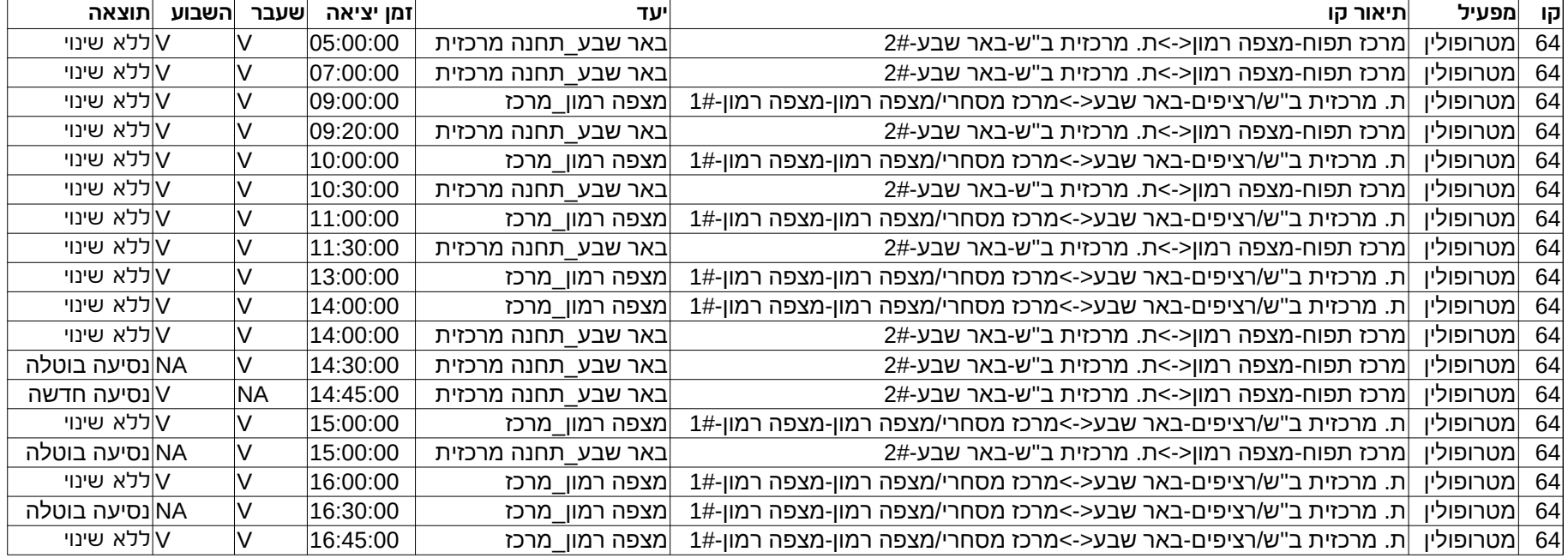

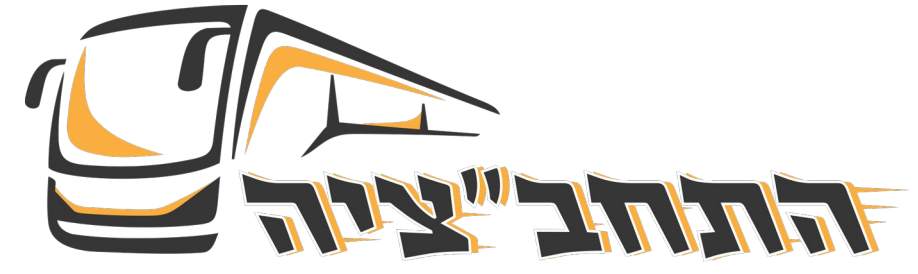

**<https://kaplanopensource.co.il/services/mobilitech/>**